# **INSTRUKCJA SKŁADANIA I WYPEŁNIANIA WNIOSKU O WYPŁATĘ REKOMPENSATY Z TYTUŁU STOSOWANIA CENY MAKSYMALNEJ PALIW GAZOWYCH**

dla podmiotów uprawnionych, o których mowa w art. 2 pkt 5 ustawy z dnia 15 grudnia 2022 r. o szczególnej ochronie niektórych odbiorców paliw gazowych w 2023 r. w związku z sytuacją na rynku gazu (Dz.U. z 2022 r., poz. 2687), dalej: "Ustawa", występujących o rekompensatę na podstawie art. 4 ust. 4 Ustawy (podstawa prawna instrukcji – art. 8 ust. 2 pkt 2 Ustawy)

#### **1. Uwagi ogólne**

- 1.1. Składanie, weryfikacja i rozpatrywanie Wniosku o wypłatę rekompensaty z tytułu stosowania ceny maksymalnej paliw gazowych, o którym mowa w art. 5 ust. 1 Ustawy (dalej: "Wniosek o wypłatę rekompensaty") dla przedsiębiorstwa energetycznego, wykonującego działalność gospodarczą w zakresie obrotu paliwami gazowymi (dalej: "podmiot uprawniony" lub "Wnioskodawca") odbywa się wyłącznie za pomocą środków komunikacji elektronicznej.
	- 1.2. Wnioski mogą być składane wyłącznie przez podmioty uprawnione, które prowadzą działalność gospodarczą w zakresie obrotu paliwami gazowymi.
	- 1.3. **Podmiot uprawniony, który nie złożył Wniosku o rejestrację** w celu otrzymania zaliczek na poczet rekompensat i rekompensat za 2022 r., o których mowa w art. 1 i 11 ustawy z dnia 26 stycznia 2022 r. o szczególnych rozwiązaniach służących ochronie odbiorców paliw gazowych w związku z sytuacją na rynku gazu (Dz. U. z 2022 r., poz. 202 ze zm.) dalej: "Ustawa GAZ22" oraz na poczet rekompensat za 2023 r., o których mowa w art. 5 Ustawy, w terminie **co najmniej 5 dni przed złożeniem pierwszego Wniosku o wypłatę rekompensaty**, składa wypełniony i opatrzony kwalifikowanym podpisem elektronicznym przez osoby uprawnione zgodnie z zasadami reprezentacji ujawnionymi w Krajowym Rejestrze Sadowym (dalej: "KRS") lub w innym równoważnym rejestrze, lub na podstawie stosownego pełnomocnictwa Wniosek o rejestrację.

Wniosek o rejestrację oraz instrukcja jego wypełnienia i składania, udostępnione są przez Zarządcę Rozliczeń S.A. (dalej: "ZRSA") na stronie internetowej administrowanej przez ZRSA znajdującej się pod adresem [https://www.zrsa.pl](https://www.zrsa.pl/) SYSTEMY WSPARCIA > GAZ 2023 > Wniosek o rejestrację GAZ 2023.

**Niezłożenie lub niepoprawne wypełnienie Wniosku o rejestrację uniemożliwi złożenie Wniosku o wypłatę rekompensaty na Portalu znajdującym się pod adresem [https://gaz.zrsa.pl](https://gaz.zrsa.pl/) .** 

**Uwaga: Podmioty uprawnione, które dokonały już rejestracji w celu otrzymania zaliczek na poczet rekompensat i rekompensat za 2022 r., o których mowa w art. 1 i 11 Ustawy GAZ22 lub rekompensat za 2023 r., o których mowa w art. 5 Ustawy, nie muszą ponownie się rejestrować.**

1.4. **Wraz z pierwszym Wnioskiem o wypłatę rekompensaty podmiot uprawniony, który dokonał już rejestracji,** w celu otrzymania zaliczek na poczet rekompensat i rekompensat za 2022 r., o których mowa w art. 1 i 11 Ustawy GAZ22 lub rekompensat za 2023 r., o których mowa w art. 5 Ustawy oraz podane w nim dane nie uległy zmianie, dołącza wypełniony i opatrzony kwalifikowanym podpisem elektronicznym przez osoby uprawnione zgodnie z zasadami reprezentacji ujawnionymi w KRS lub w innym równoważnym rejestrze, lub na podstawie stosownego pełnomocnictwa, załącznik "Informacja uzupełniająca do danych rejestrowych" udostępniony przez ZRSA na stronie internetowej znajdującej się pod adresem [https://www.zrsa.pl](https://www.zrsa.pl/) SYSTEMY WSPARCIA > GAZ 2023 > Wniosek o rejestrację GAZ 2023.

Nie jest wymagane dołączanie ww. załącznika do kolejnych składanych Wniosków o wypłatę rekompensaty. W przypadku, gdy dane podane we Wniosku o rejestrację uległy zmianie, należy postępować zgodnie z ppkt 1.3 niniejszej instrukcji.

**Brak złożenia ww. załącznika traktowane będzie jak niedokonanie rejestracji podmiotu uprawnionego oraz w przypadku nieuzupełnienia braków na wezwanie ZRSA, zakończony zostanie odmową zatwierdzenia Wniosku o wypłatę rekompensaty.** 

- 1.5. Przesyłane do ZRSA dokumenty należy podpisać kwalifikowanym podpisem elektronicznym przez osoby uprawnione do reprezentacji podmiotu uprawnionego. Reprezentacja zgodnie z danymi ujawnionymi w KRS lub w innym równoważnym rejestrze, np. Centralnej Ewidencji i Informacji o Działalności Gospodarczej, dalej "CEiDG", dla osób fizycznych prowadzących jednoosobową działalność gospodarczą i spółek cywilnych lub udzielonym pełnomocnictwem.
- 1.6. W przypadku podpisywania załączników przez pełnomocnika należy dołączyć pełnomocnictwo opatrzone kwalifikowanym podpisem elektronicznym przez osoby uprawnione do reprezentacji podmiotu uprawnionego, ujawnione w KRS lub w innym równoważnym rejestrze. Z treści pełnomocnictwa powinien jasno wynikać zakres czynności do jakich został upoważniony Pełnomocnik. Podpisanie odwzorowania cyfrowego (np. skanu) potwierdza zgodność pełnomocnictwa z oryginałem.
- 1.7. Dokument "Oświadczenie o dokonaniu rozliczeń z odbiorcami uprawnionymi lub podmiotami uprawnionymi" należy podpisać wyłącznie przez osoby uprawnione do reprezentacji podmiotu uprawnionego, zgodnie z danymi ujawnionymi w KRS lub innym równoważnym rejestrze, np. CEiDG. "Oświadczenie o dokonaniu rozliczeń z odbiorcami uprawnionymi lub podmiotami uprawnionymi" dotyczy każdego wniosku, do którego każdorazowo należy je załączyć.
- 1.8. Zgoda na prowadzenie postępowania administracyjnego w formie elektronicznej udzielona w "Informacji uzupełniającej do danych rejestrowych" raz złożona jest ważna do odwołania i nie jest konieczne jej składanie przy każdym kolejnym wniosku, w tym wniosku po wezwaniu.
- 1.9. ZRSA ma prawo w każdym czasie dokonać zmiany Instrukcji. W przypadku zmiany Instrukcji ZRSA publikuje zmienioną wersję na swojej stronie internetowej.
- 1.10.ZRSA jest Administratorem danych osobowych w rozumieniu przepisów rozporządzenia Parlamentu Europejskiego i Rady (UE) 2016/679 z dnia 27 kwietnia 2016 r. w sprawie ochrony osób fizycznych w związku z przetwarzaniem danych osobowych i w sprawie swobodnego przepływu takich danych oraz uchylenia dyrektywy 95/46/WE (RODO). Szczegółowe informacje związane z przetwarzaniem danych osobowych zamieszczone są na stronie internetowej ZRSA: https://www.zrsa.pl.

#### **2. Terminy składania Wniosków o wypłatę rekompensaty**

- 2.1. Wniosek o wypłatę rekompensaty składa się za każdy miesiąc 2023 r. osobno.
- 2.2. Wniosek o wypłatę rekompensaty składa się za okres zawarty pomiędzy dniem 1 kwietnia 2023 r. a dniem 31 grudnia 2023 r.
- 2.3. Wniosek o wypłatę rekompensaty za kwiecień 2023 r. składa się **nie wcześniej niż od dnia 1 maja 2023 r.**
- 2.4. Wniosek o wypłatę rekompensaty składa się do 25 dnia miesiąca następującego po miesiącu, za który składany jest Wniosek o wypłatę rekompensaty.
- 2.5. Jeżeli termin na złożenie Wniosku o wypłatę rekompensaty przypada na dzień uznany ustawowo za wolny od pracy lub na sobotę, termin upływa następnego dnia, który nie jest dniem wolnym od pracy ani sobotą.
- 2.6. W przypadku złożenia wniosku o wypłatę rekompensaty z uchybieniem terminów, o których mowa w ppkt 2.2 i 2.3 z uwzględnieniem ppkt 2.4 niniejszej instrukcji, Wniosek o wypłatę rekompensaty pozostawia się bez rozpoznania.

#### **3. Uwagi ogólne dotyczące wypełniania Wniosku o wypłatę rekompensaty**

- 3.1. W komórkach Wniosku o wypłatę rekompensaty należy wpisywać same liczby z przecinkiem bez wstawiania odstępów, znaków specjalnych lub symboli, np. zł, MWh, itp.
- 3.2. Ilości paliw gazowych należy wpisać w MWh z dokładnością do trzech miejsc po przecinku zaokrąglonych zgodnie z zasadami matematycznymi.
- 3.3. Kwoty w zł należy wpisać zaokrąglone do pełnych groszy zgodnie z zasadami matematycznymi.
- 3.4. W komórkach Wniosku o wypłatę rekompensaty niedopuszczalne jest wpisywanie formuł.

#### **4. Procedura składania Wniosku o wypłatę rekompensaty**

- 4.1. Wniosek o wypłatę rekompensaty należy pobrać ze strony internetowej administrowanej przez ZRSA [\(https://www.zrsa.pl](https://www.zrsa.pl/) zakładka SYSTEMY WSPARCIA>GAZ 2023> Wniosek o rekompensatę GAZ 2023 (piekarnie) i składać wyłącznie w formie pliku excel za pośrednictwem Portalu znajdującego się pod adresem: [https://gaz.zrsa.pl ,](https://gaz.zrsa.pl/) po uprzednim skutecznym zarejestrowaniu się Wnioskodawcy.
- 4.2. Wypełniony Wniosek o wypłatę rekompensaty należy zapisać na swoim komputerze, a następnie podpisać kwalifikowanym podpisem elektronicznym wyłącznie w formacie XAdES typ – zewnętrzny.
- 4.3. W celu złożenia Wniosku o wypłatę rekompensaty za pośrednictwem Portalu należy podać swój numer NIP oraz adres e-mail podany we Wniosku o rejestrację. Następnie Wnioskodawca zostanie przeniesiony na drugą stronę Portalu, gdzie powinien wybrać rodzaj wniosku jaki chce złożyć. Należy wybrać **Rekompensata miesięczna za 2023 rok (piekarnie)**, a następnie dołączyć wypełniony formularz oraz ewentualne załączniki wraz z plikami podpisów (w przypadku formatu XAdES typ – zewnętrzny) i wcisnąć przycisk "Wyślij wniosek do wstępnej analizy". W przypadku pojawienia się komunikatu "wynik wstępnej analizy jest pozytywny", można złożyć Wniosek o wypłatę rekompensaty wciskając przycisk "złóż wniosek".

**UWAGA:** wysłanie wniosku do wstępnej analizy nie jest równoznaczne ze złożeniem wniosku, jedynie kliknięcie przycisku "złóż wniosek", po uzyskaniu pozytywnego wyniku wstępnej analizy, wiąże się ze złożeniem Wniosku o wypłatę rekompensaty.

4.4. Wnioskodawca otrzyma, na adres e-mail podany we Wniosku o rejestrację, wiadomość z potwierdzeniem otrzymania Wniosku o wypłatę rekompensaty. W przypadku braku otrzymania wiadomości, o której mowa powyżej w terminie 24 godzin od dnia przesłania Wniosku o wypłatę rekompensaty, należy sprawdzić wszystkie skrzynki pocztowe, w tym dotyczące wiadomości śmieci lub spamu, gdyż wiadomość e-mail może zostać zakwalifikowana jako spam, ze względu na stosowaną politykę bezpieczeństwa informatycznego. W sytuacji nieotrzymania wiadomości, należy skontaktować się z ZRSA, pod adresem e-mail: [portal@zrsa.pl](mailto:portal@zrsa.pl) z podaniem w tytule wiadomości "brak potwierdzenia otrzymania Wniosku o wypłatę rekompensaty GAZ2023" oraz podaniem w treści wiadomości numeru telefonu kontaktowego i NIP. ZRSA odpowie w drodze mailowej lub skontaktuje się telefonicznie.

### **5. Rozpatrywanie Wniosku o wypłatę rekompensaty**

- 5.1. ZRSA biorąc pod uwagę posiadane środki weryfikuje wniosek o wypłatę rekompensaty pod względem jej wysokości, prawidłowości dokonanych obliczeń i kompletności wymaganych dokumentów oraz prawidłowości złożonych podpisów, zgodnie z reprezentacją wskazaną w KRS, w innym równoważnym rejestrze lub w pełnomocnictwach.,
- 5.2. Po pozytywnej weryfikacji i potwierdzeniu posiadania środków na wypłatę przez ZRSA, podmiot uprawniony otrzyma informację o zatwierdzeniu wniosku i dokonana zostanie wypłata środków. Wypłata kwoty rekompensaty jest dokonywana na rachunek bankowy wskazany w zatwierdzonym Wniosku o rejestrację.
- 5.3. Zatwierdzenie i wypłata, z uwzględnieniem pkt 5.2, następuje w zakresie, w jakim dane i kwota rekompensaty nie budzą wątpliwości.
- 5.4. W przypadku, gdy Wniosek o wypłatę rekompensaty zawiera braki formalne lub błędy obliczeniowe, lub budzi uzasadnione wątpliwości co do zgodności ze stanem rzeczywistym, ZRSA w terminie 14 dni od dnia otrzymania Wniosku o wypłatę rekompensaty, wzywa podmiot uprawniony do usunięcia braków formalnych lub błędów obliczeniowych. Podmiot uprawniony zobowiązany jest do ich usunięcia w terminie 7 dni od dnia otrzymania wezwania. Wezwanie zostanie wysłane na podany w zatwierdzonym Wniosku o rejestrację adres poczty elektronicznej podmiotu uprawnionego.
- 5.5. Jeżeli wezwanie dotyczy części wniosku, ZRSA w przesyłanym piśmie wskazuje dane, które wymagają wyjaśnienia lub poprawienia.
- 5.6. W celu usunięcia braków formalnych lub błędów obliczeniowych dotyczących całego lub części wniosku, podmiot uprawniony w każdym przypadku składa, przy pomocy Portalu, poprawiony cały wniosek. **Dane w poprawionym wniosku nie mogą ulec zmianie poza elementami, które zostały wskazane w wezwaniu do poprawienia. W poprawionym wniosku nie można dodawać innych elementów.**
- 5.7. W celu usunięcia braków formalnych dotyczących załączników oraz wyjaśnień do wniosku, podmiot uprawniony przesyła dokumenty w formie elektronicznej, opatrzone kwalifikowanym podpisem elektronicznym przez osoby uprawnione do reprezentacji podmiotu uprawnionego. Reprezentacja zgodnie z danymi ujawnionymi w KRS lub w innym równoważnym rejestrze, np. CEiDG na adres e-mail: [kancelaria@zrsa.com.pl](mailto:kancelaria@zrsa.com.pl) .
- 5.8. Jeżeli poprawiony wniosek nie posiada braków formalnych lub błędów obliczeniowych, ZRSA działa zgodnie z ppkt 5.2 niniejszej instrukcji.
- 5.9. W przypadku nieusunięcia braków formalnych lub błędów obliczeniowych zawartych we Wniosku o wypłatę rekompensaty w terminie 7 dni od dnia otrzymania wezwania do ich usunięcia, ZRSA odmawia zatwierdzenia wniosku w zakresie, w jakim kwota rekompensaty budzi wątpliwości, informując podmiot uprawniony o przyczynie tej odmowy. Odmowa zatwierdzenia Wniosku o wypłatę rekompensaty zostanie wysłana na podany w zatwierdzonym Wniosku o rejestrację adres poczty elektronicznej podmiotu uprawnionego.
- 5.10. Odmowa, o której mowa w art. 6 ust. 5 i 6 Ustawy, nie pozbawia podmiotu uprawnionego możliwości ponownego złożenia wniosku o wypłatę rekompensaty w zakresie, w jakim zarządca rozliczeń odmówił jej wypłaty, z wyjątkiem przypadku, gdy rekompensata nie przysługuje.
- 5.11.Wnioski o wypłatę rekompensaty niezatwierdzone przed dniem złożenia wniosku o rozliczenie rekompensaty, o którym mowa w art. 7 ust. 1 Ustawy, pozostawia się bez rozpoznania.
- **6. Weryfikacja Wniosku o wypłatę rekompensaty w przypadku zawarcia przez podmiot uprawniony z przedsiębiorstwem wydobywającym gaz ziemny należącym do jednej grupy kapitałowej umowy o wypłatę rekompensat** 
	- 6.1. Jeżeli podmiot uprawniony zawarł z przedsiębiorstwem wydobywającym gaz ziemny należącym do jednej grupy kapitałowej umowę o wypłatę rekompensat, o której mowa w art. 10 ust. 1 Ustawy, podmiot uprawniony informuje przedsiębiorstwo wydobywające gaz ziemny o wyniku weryfikacji Wniosku o wypłatę rekompensaty.
	- 6.2. Jeżeli na mocy umowy o wypłatę rekompensat przedsiębiorstwo wydobywające gaz ziemny nie wypłaci podmiotowi uprawnionemu rekompensaty lub zaliczki na poczet rekompensaty, która w pełni pokrywa wysokość rekompensaty za dany miesiąc, podmiot uprawniony w celu otrzymania pozostałej kwoty rekompensaty od ZRSA powinien poinformować o tym fakcie ZRSA w piśmie opatrzonym kwalifikowanym podpisem elektronicznym zgodnie z reprezentacją ujawnioną w KRS, przesłanym na adres poczty elektronicznej [sekretariat@zrsa.pl,](mailto:sekretariat@zrsa.pl) w terminie nieprzekraczającym 14 dni od dnia otrzymania od ZRSA informacji o pozytywnej weryfikacji Wniosku o wypłatę rekompensaty. Niepoinformowanie ZRSA w ww. terminie skutkować będzie wydłużeniem ustawowego terminu realizacji wypłaty rekompensaty.

## **7. Weryfikacja Wniosku o wypłatę rekompensaty w przypadku, o którym mowa w art. 14 ust. 6 i 7 Ustawy**

7.1. W przypadku zaistnienia okoliczności, o których mowa w art. 14 ust. 6 i 7 Ustawy podmiot uprawniony dołącza załącznik, z którego wynika sposób wyliczenia Wnioskowanej kwoty rekompensaty, zawierający w szczególności: wyliczoną kwotę rekompensaty na podstawie danych zawartych we Wniosku o wypłatę rekompensaty, kwotę pomniejszenia i sposób jej wyliczenia.

# **WNIOSEK O WYPŁATĘ REKOMPENSATY Z TYTUŁU STOSOWANIA CENY MAKSYMALNEJ PALIW GAZOWYCH ZAWIERA DANE I INFORMACJE:**

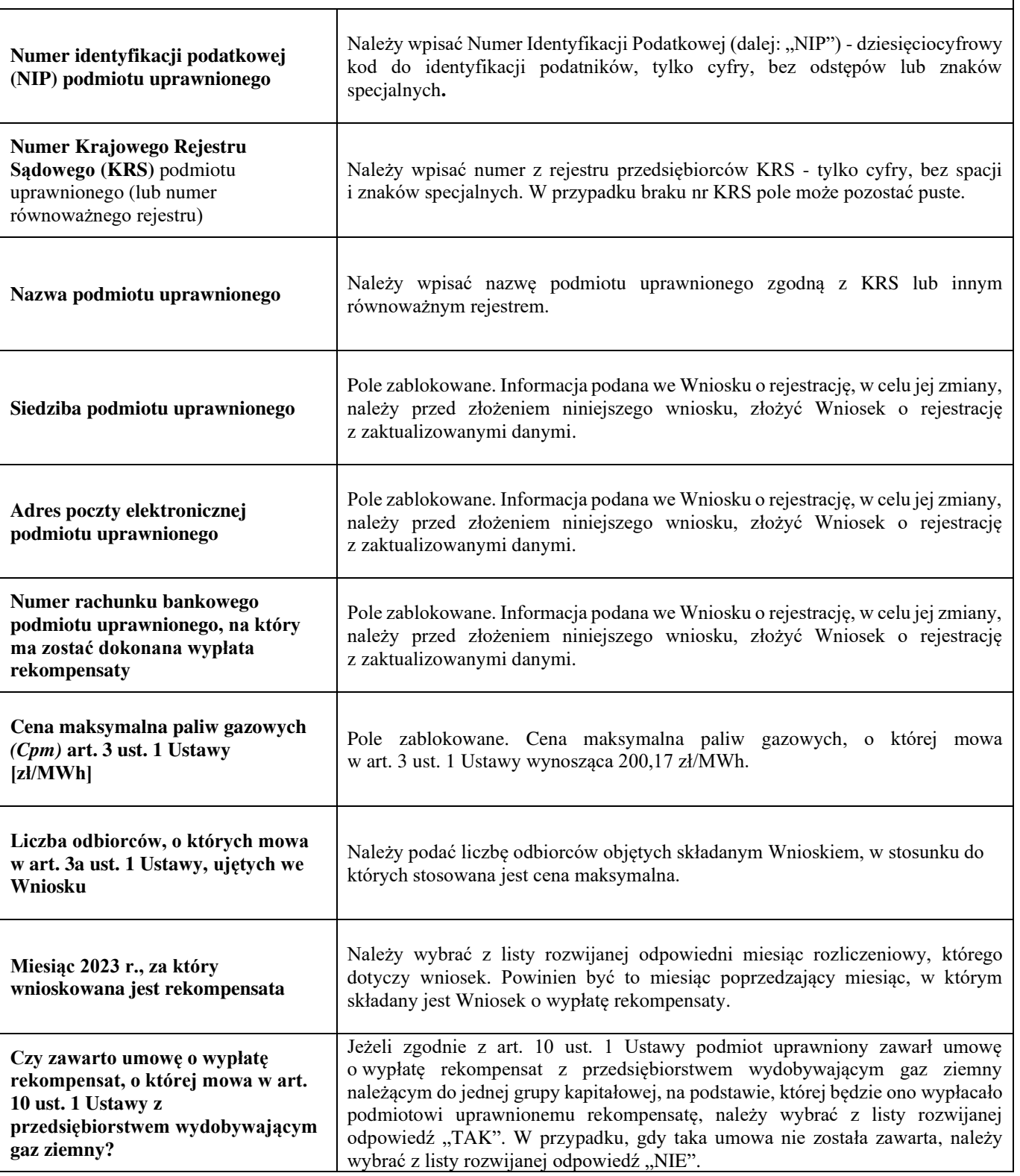

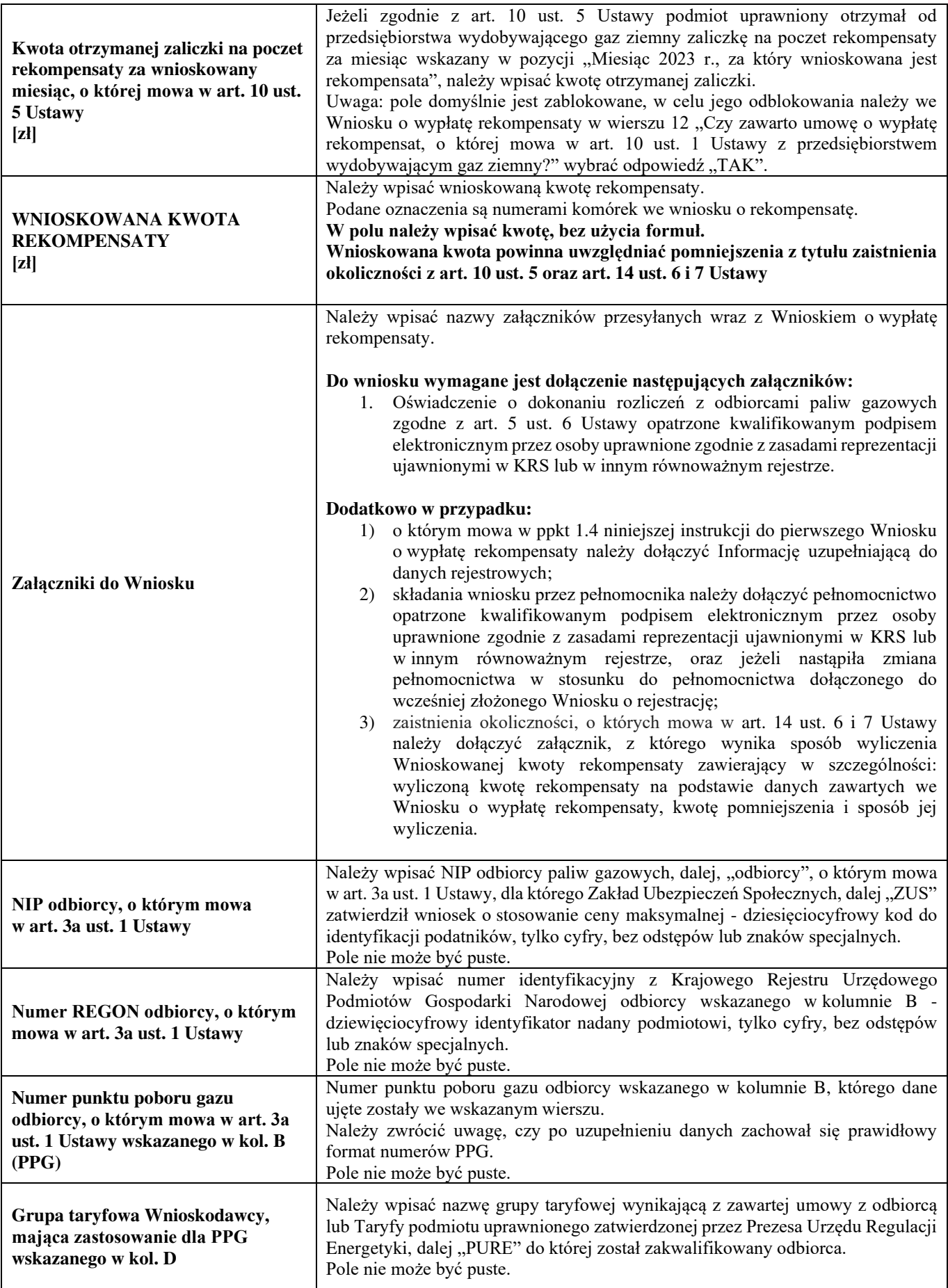

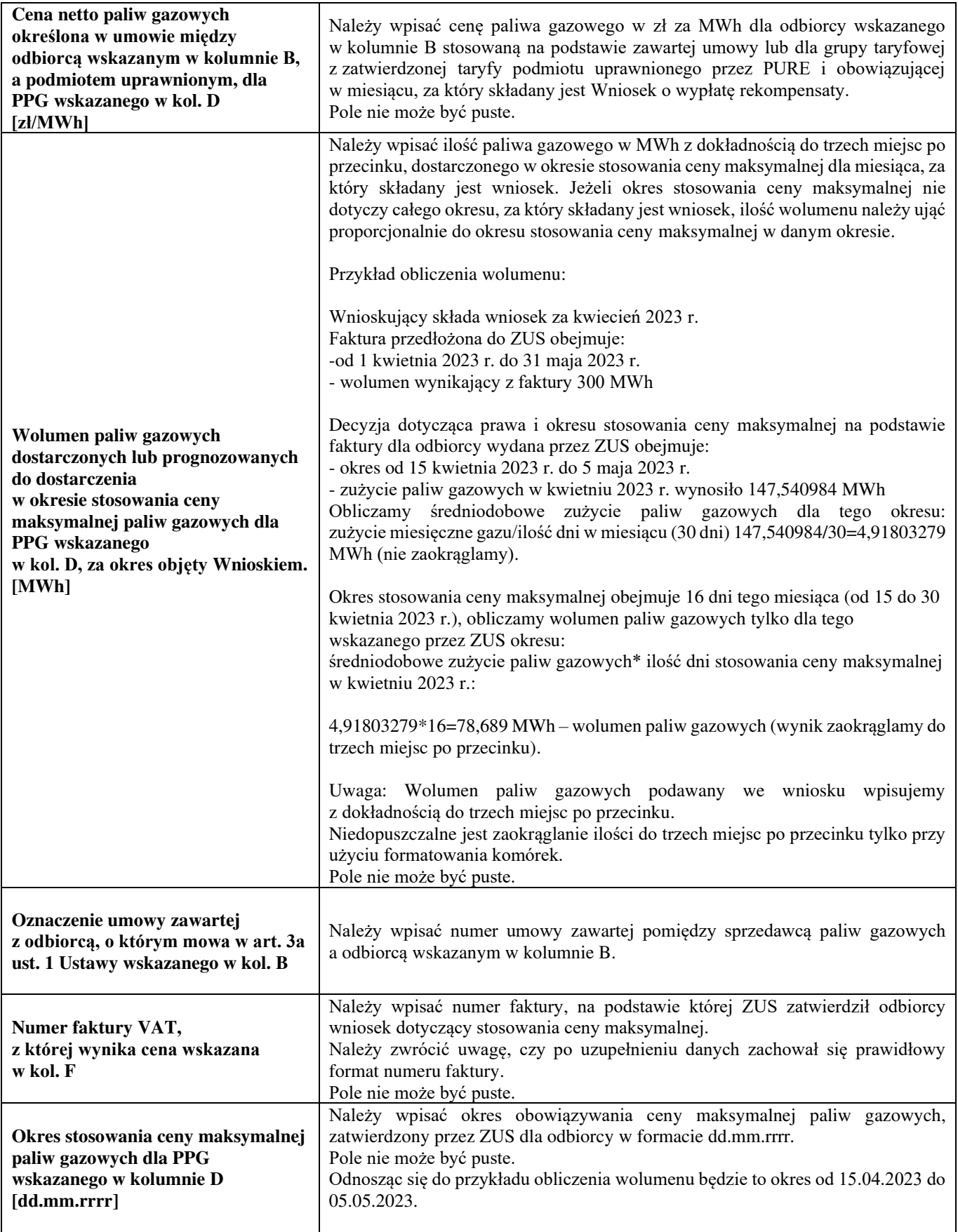

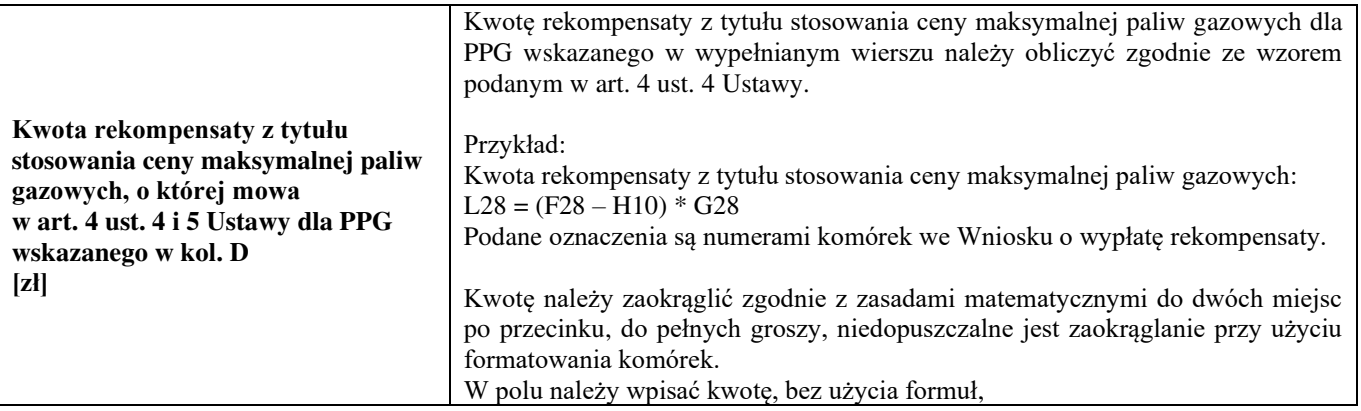

Załączniki do Instrukcji:

- 1. GAZ23\_WNIOSEK O WYPŁATĘ REKOMPENSATY (piekarnie)
- 2. GAZ23\_Oświadczenie o dokonaniu rozliczeń z odbiorcami paliw gazowych
- 3. GAZ23\_Informacja uzupełniająca do danych rejestrowych